# NCR Silver Version 4.4 Release Notes

TR. NCR JOH JAB. NGMENTER NCR JOHANN

NICHMANNER MITTION OF NORTH NCR

Host: August 22, 2017

iOS App: September 5, 2017

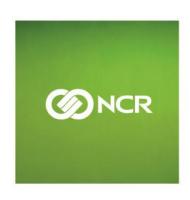

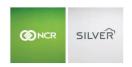

#### Our latest release is here!

With our latest version, we're bringing you more great features that will make running your business even smoother and more time efficient! For detailed information and articles, please log in to your back office and click on **HELP**.

## CONTENT

| GIFT CARD IMPROVEMENTS (IOS ONLY)     | . 3 |
|---------------------------------------|-----|
| IMPROVEMENTS TO EMAIL OFFER DISCOUNTS |     |
| BUG FIXES AND STABILITY IMPROVEMENTS  | . 3 |

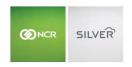

### **GIFT CARD IMPROVEMENTS (IOS ONLY)**

Give your customers store credit for returns. Refunds can be applied to a new store gift card or an existing gift card.

In addition, you can enter a PIN during manual gift card entry if it is required by your gift card processor.

\*These features will be available in an upcoming version of our Android application.

#### **IMPROVEMENTS TO EMAIL OFFER DISCOUNTS**

You can define a barcode range to email offers sent from Silver Back Office by creating a new discount or linking an offer to an existing discount. These barcodes can be scanned at the POS and added to a ticket.

\*Discount barcodes in emails sent prior to the upgrade do not scan on the POS. Barcode scanning is dependent on using an NCR Silver compatible make and model scanner

#### **BUG FIXES AND STABILITY IMPROVEMENTS**

#### **Silver Back Office:**

- Images in email receipts now maintain their position based on the chosen alignment.
- Inventory Count Worksheet can now be exported to .csv.

#### **NCR Silver iOS Application:**

- Managers can enter their password to complete a refund for users without refund permissions.
- Canceling a "Close Shift" will now record a no sale.